Программа представляет собой оплату ЖКХ. С помощью нее можно оплатить ЖКХ по разным тарифам.

В программе предусмотрена вкладка в которой можно изменить цену тарифа на нужную.

После введения суммы тарифа, пользователь переходит в следующие вкладки. Ему необходимо внести показание счетчика за прошлый и за нынешний месяц, и узнать цену.

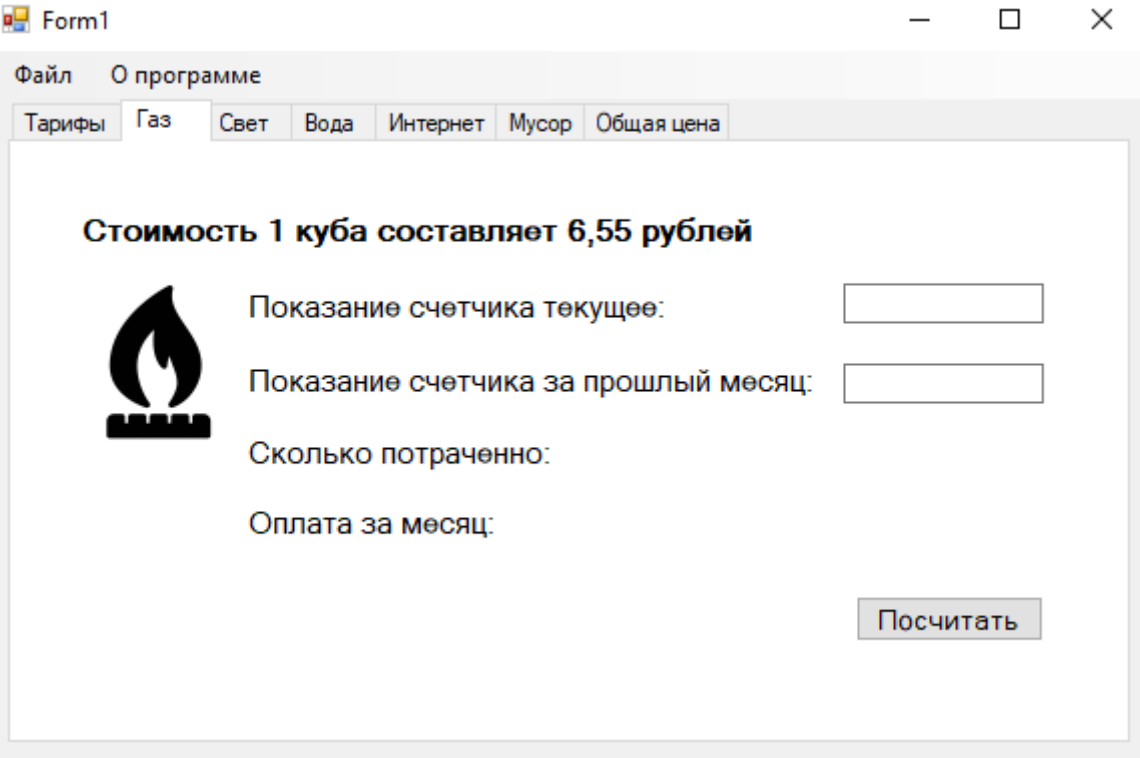

Пользователь после введения всех сумм тарифов. Он переходит в вкладку «Общая цена» . Там из предыдущих вкладок, автоматически вводится все суммы. После нажатия кнопки «Посчитать» пользователь узнает всю сумму которую он должен выплатить.

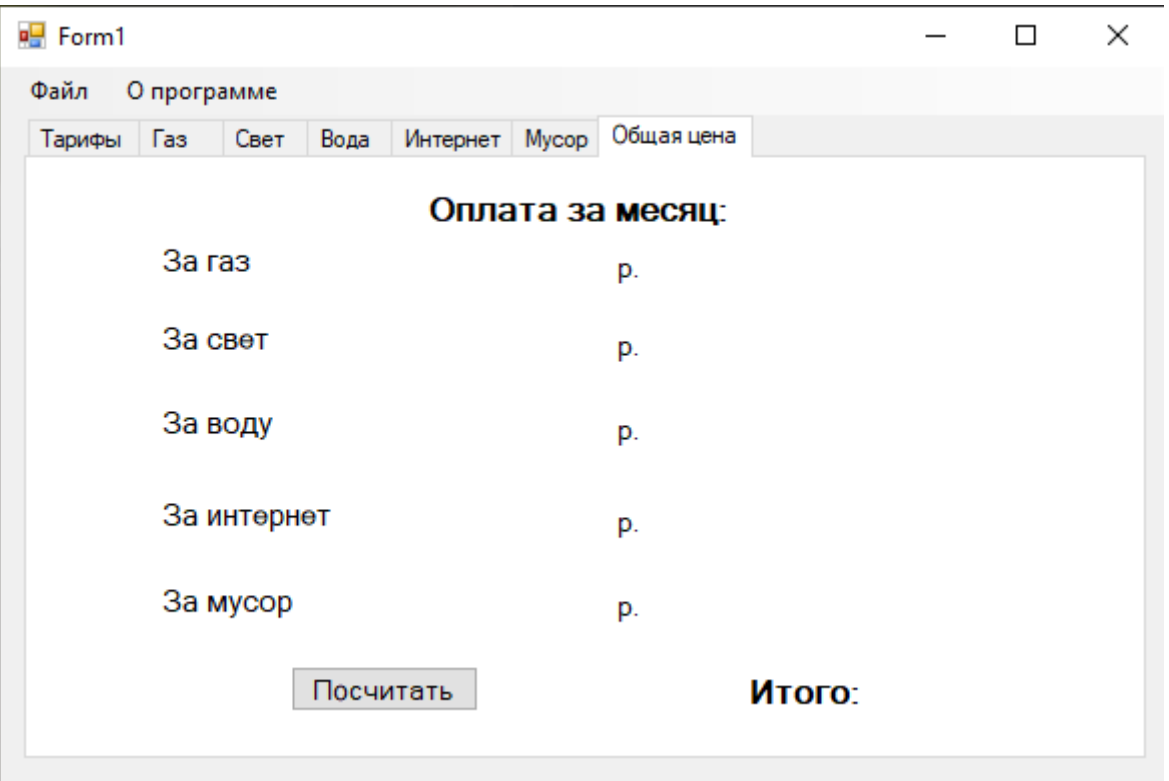